## Flip

## **FlippedTIPS NEWSLETTER**

vol. 3,no. 1

Joe Montecalvo <u>[jmonteca@maxwell.syr.edu](mailto:jmonteca@maxwell.syr.edu)</u><br>Kate E. O'Hara kateeohara@cs.com kateeohara@cs.com

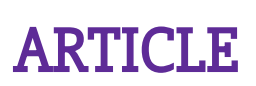

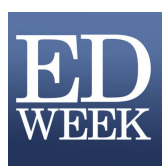

This month's article ["Why Ed Tech Is Not Transforming How Teachers Teach](https://www.edweek.org/ew/articles/2015/06/11/why-ed-tech-is-not-transforming-how.html)" is from a June 10, 2015 article by Benjamin Herold that appeared in "Education Week." The author posits that "student-centered technology-driven instruction remains elusive for most." The reasons are not primarily because of a lack of access to technology, but more due to second order obstacles such as; "many teachers lack an understanding of how educational technology works." Instead of providing their students opportunities to use technology to explore real-world issues and solving authentic problems, teachers have "domesticated innovative technologies by incorporating them into their existing repertoire of teacher-directed practices." Possible solutions to these problems include more focused in-depth professional development that allows teachers to choose the right type of technology for their students, taking advantage of the experience of early adopters and a focus away from the current test-based accountability system. (JM)

 $\_$  ,  $\_$  ,  $\_$  ,  $\_$  ,  $\_$  ,  $\_$  ,  $\_$  ,  $\_$  ,  $\_$  ,  $\_$  ,  $\_$  ,  $\_$  ,  $\_$  ,  $\_$  ,  $\_$  ,  $\_$  ,  $\_$  ,  $\_$  ,  $\_$  ,  $\_$ 

## RESOURCES

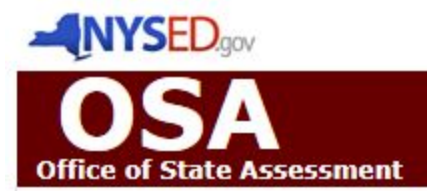

**The New York State Education Department has many resources available to teachers and students. Among the best is the Office of State Assessment (OSA) "Past [Examinations"](http://www.nysedregents.org/) page. (<http://www.nysedregents.org/>) Here you will find complete High School Regents' exams (and scoring and answer keys) in all subject areas going back ten years or more. These are an invaluable aid in preparing students for upcoming Regents' tests because most of the question types are repeated for future exams. (JM)**

## GAME CORNER

QR codes

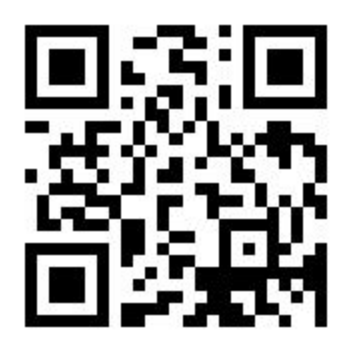

While not technically a game, QR codes can be created by teacher or student to access online information (which can be part of a game). QR stands for "Quick Response," and were developed in Japan in 1994 in the automotive industry as a way to store data in a two dimensional barcode. QR codes can hold more data than its cousin, the UPC code, found on most products you buy. Anyone can create a QR code using a free online sites such as <https://www.qrstuff.com/> Once your machine-readable optical label is created, you need a device (such as phone or tablet with a camera) to "read" the information stored in the code. This information can be a link to a website, an image file, etc… You will also need to download a free QR reader on your Smartphone of tablet in order to scan the QR codes. (JM)